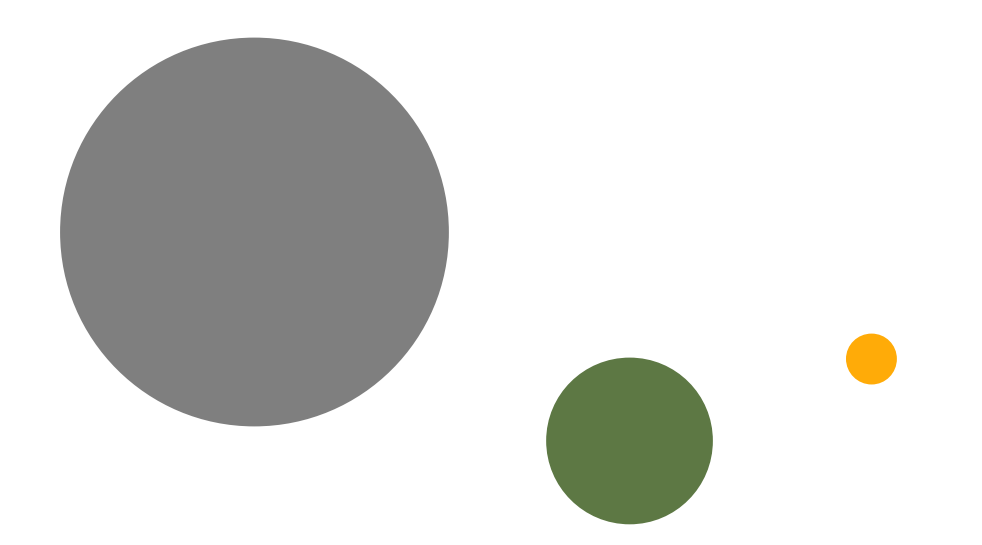

# ACTIVITÉ KAHOOT : **QUIZ RAMADAN 2020**

Visioconférence le 27avril 2020 Anouar Ben Arbia

00

# C'est quoi Kahoot

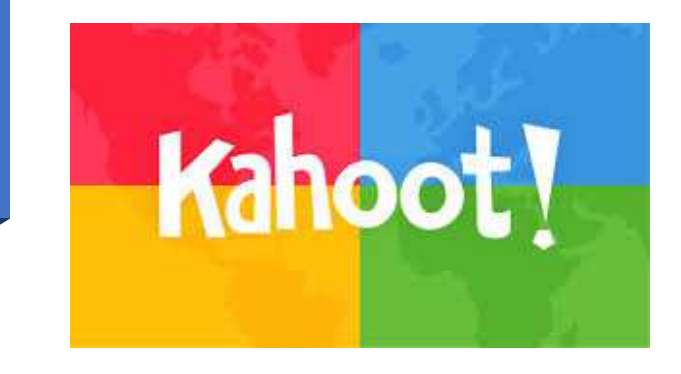

• *Kahoot est une application en ligne permettant de générer des QCM interactifs. Ces derniers, utilisés sur tablette, cellulaire intelligent ou ordinateur, donnent la possibilité aux participants (élèves) de répondre aux questions, tout en visualisant en direct leur degré de réussite ainsi que celui des autres participants.*

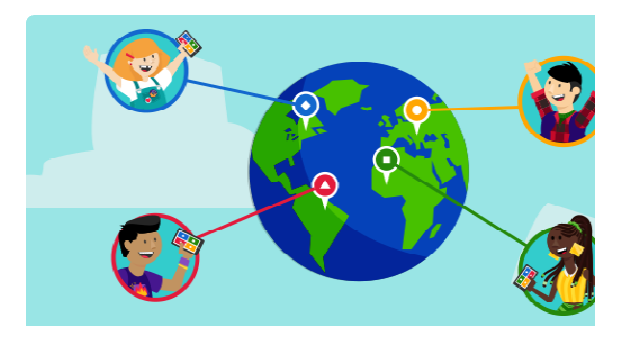

### **Comment participer à la compétition coranique ?**

- 1. Cliquez sur le lien envoyé
- 2. Écrivez votre numéro de téléphone et vos initiales

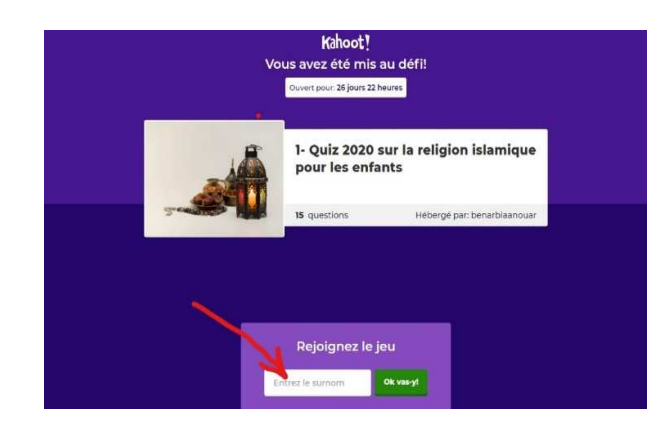

Sur un ordinateur

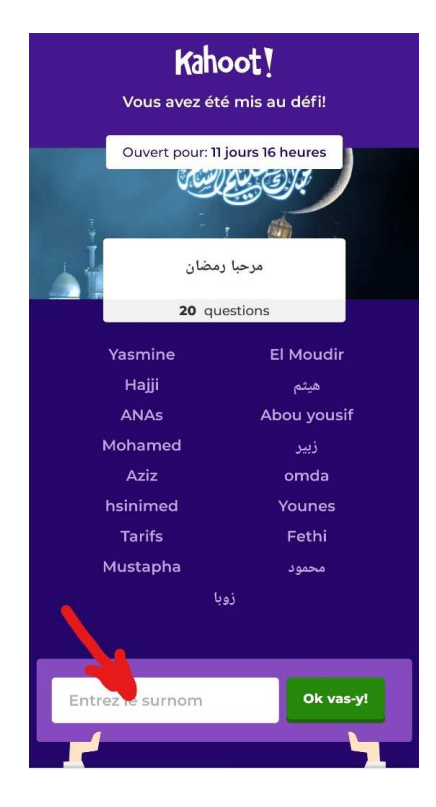

Sur un cellulaire

## 3. Cliquez sur OK

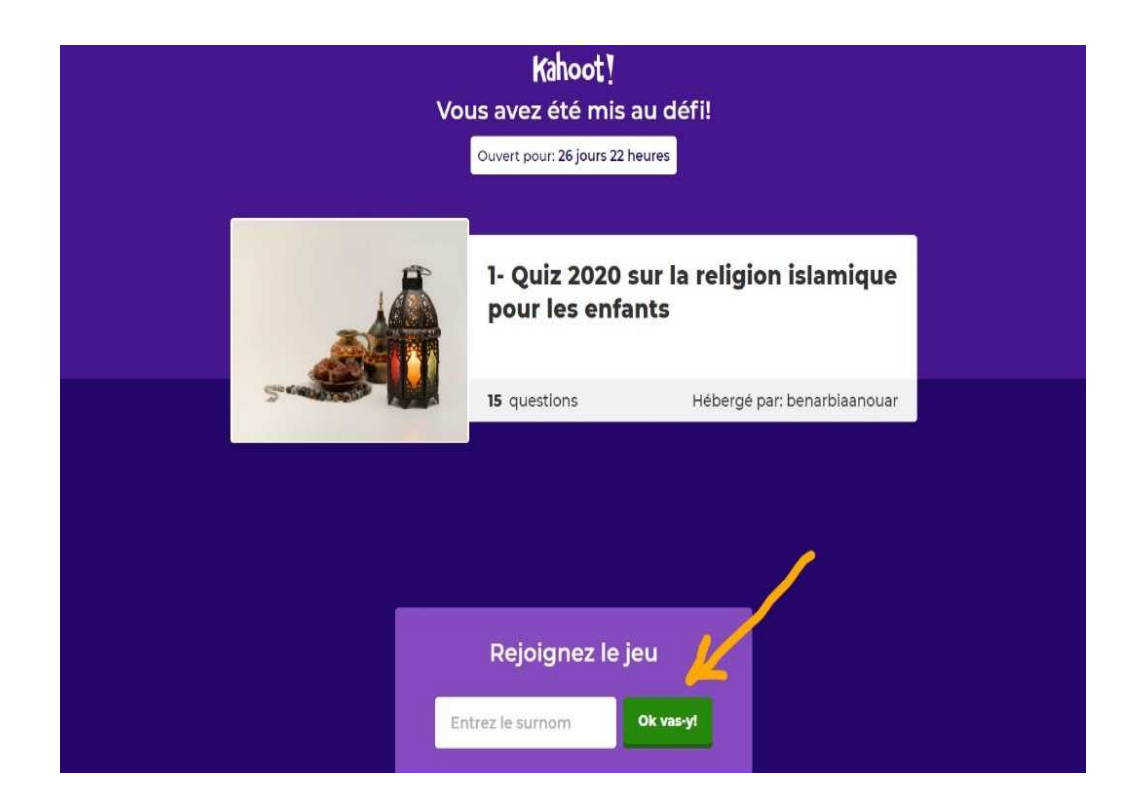

4. La 1re question est posée, le compte à rebours est lancé et les différentes propositions de réponse s'affichent.les participants se disposent des signes et couleurs correspondant aux réponses. Ils doivent sélectionner la réponse de leur choix.

Option : Les points sont attribués en fonction de la vitesse de réponse

# من هو النبي الذي صام عن الكلام<br>ثلاثة ايام ؟

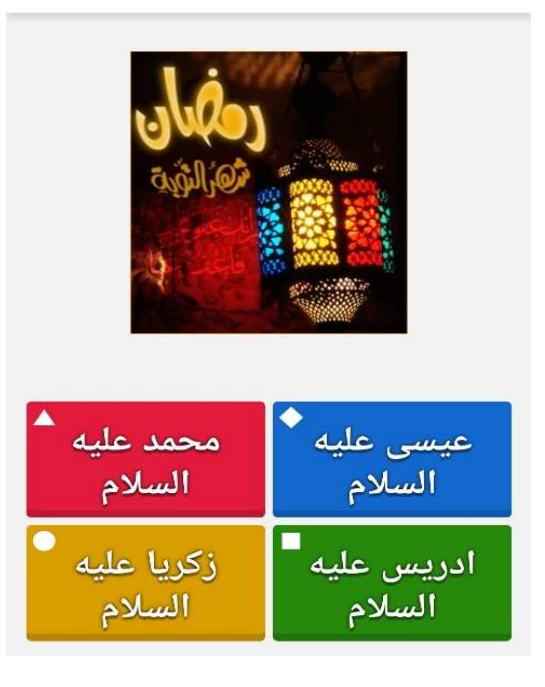

La bonne réponse s'affiche et chaque participant sait immédiatement s'il a bien répondu ou pas ainsi que le nombre de points qu'il a remporté.

5. Cliquez sur Next pour répondre à la question suivante :

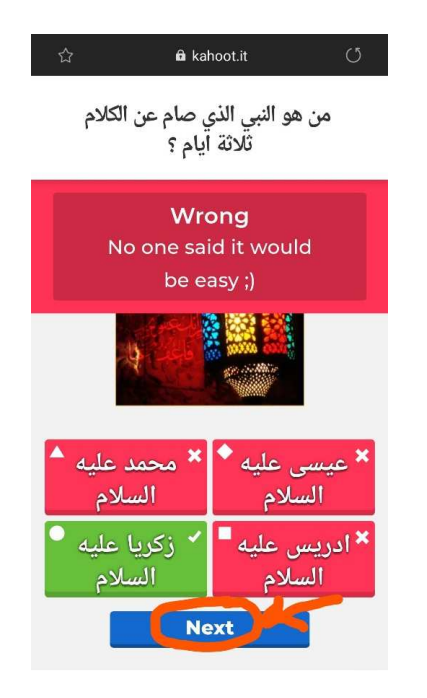

Cas d'une mauvaise réponse

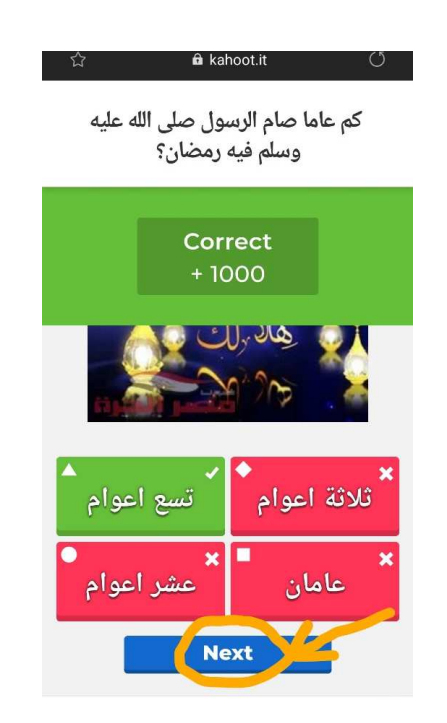

Cas d'une bonne réponse

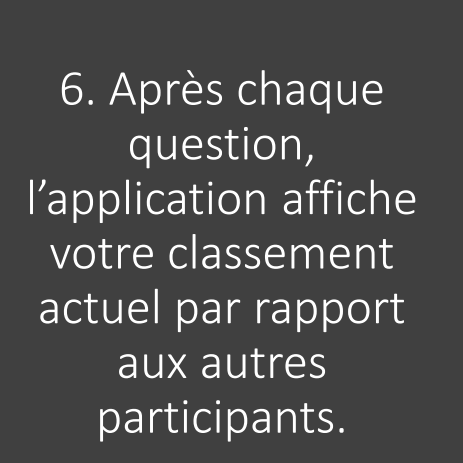

### $\circ$  $\vec{\Sigma}$ a kahoot.it

### Scoreboard

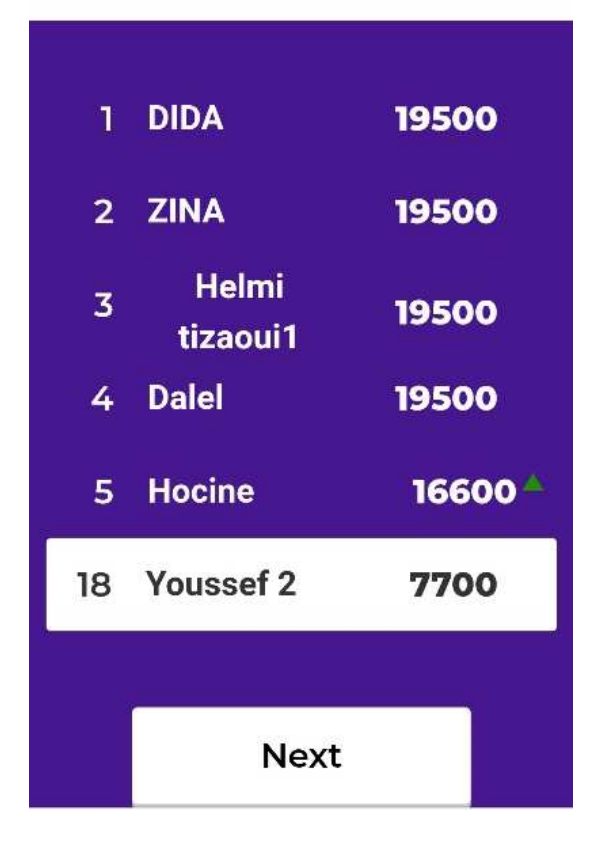

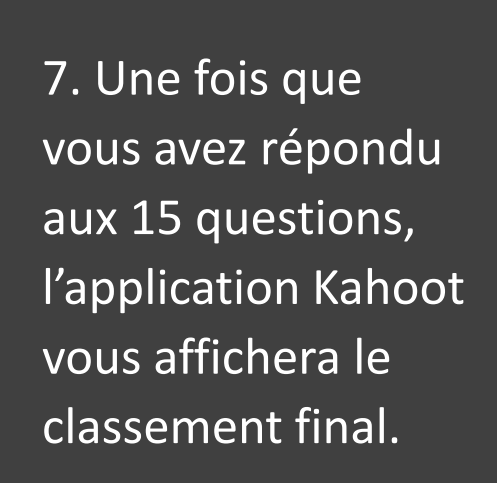

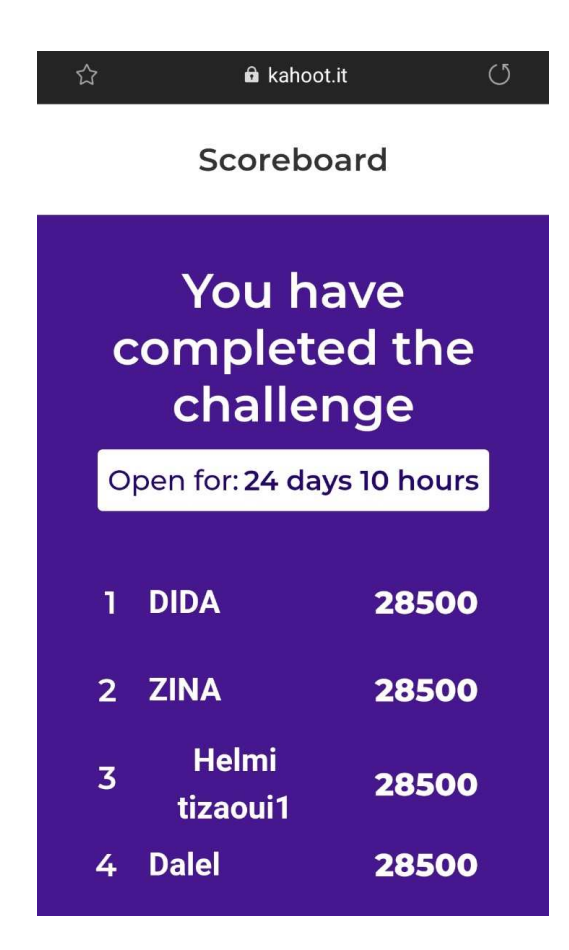

Notez qu'avec ce même lien et le même nom vous pouvez suivre votre classement jusqu'à la date limite de la compétition.

# Merci de votre participation